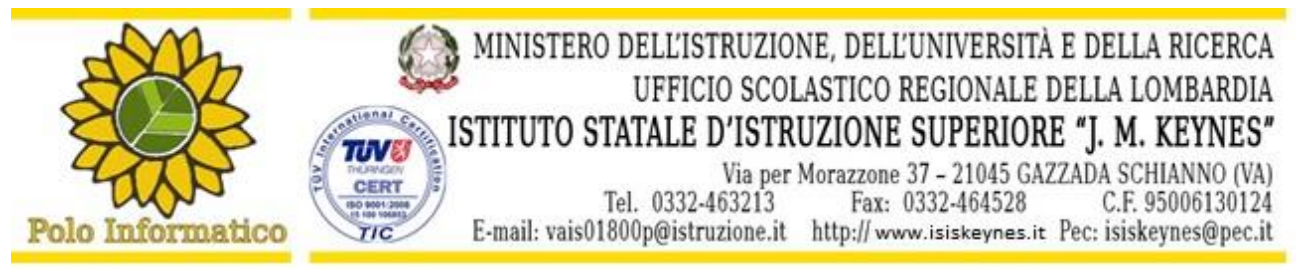

**Circ. 275** Gazzada Schianno, 25/01/2017

Agli studenti in elenco E p.c. ai docenti Al DSGA Al personale ATA

## **OGGETTO: ATTIVAZIONE CORSI PROGETTO "ANDROID INSIEME"**

Con la presente si comunicano a tutti gli studenti in elenco il calendario e l'elenco dei partecipanti al corso "*Android Insieme*", che si svolgerà su due turni a causa dell'elevato numero degli iscritti e delle attività di alternanza scuola-lavoro.

Corso A – classi 4AI e 4BI: **Dal 1 febbraio al 20 marzo** tutti i Lunedi dalle ore 13:30 e i Mercoledì dalle ore 13:30. Le lezioni avranno la durata di 2 ore.

Corso B - classi 4BA, 4C, 4DI: **Dal 16 febbraio al 28 marzo** tutti i Martedì dalle ore 14:30 e tutti i Giovedì dalle ore 13:30. Le lezioni avranno la durata di 2 ore.

Alcune date potranno subire delle variazioni in caso di eventuali altri impegni degli studenti.

Per gli studenti che non avessero versato il "contributo scolastico" la quota di partecipazione al corso ammonta ad € 77,06; per tutti gli altri la partecipazione è gratuita.

Nel caso di riduzione del numero dei partecipanti a corsi avviati, i due turni potranno essere unificati.

Si ricorda che il progetto, per lo più in forma laboratoriale, ha lo scopo di far conoscere le basi della programmazione *Android* e dell'ambiente di sviluppo *AndroidStudio*.

E' richiesto agli studenti di munirsi di un portatile in modo da poter realizzare individualmente le attività organizzate.

Il programma, che potrà eventualmente adattarsi alle particolari esigenze e all'interesse degli studenti, è così costituito:

- 1. Presentazione del corso, Introduzione all'ambiente di sviluppo AndroidStudio, Struttura e risorse di un app.
- 2. Introduzione Activity e ActionBarActivity, Ciclo di vita, creazione Layout Grafico.
- 3. Creazione 1° App di base
- 4. Elementi grafici: Fragment e WebView, Tipologie ed usi degli Intent
- 5. Gestione dei Permessi, Uso corretto delle Risorse (values e dimen), Introduzione alle listview semplici e personalizzate.
- 6. Creazione 2° App: Uso dei Fragment e webview .
- 7. Gestione della memoria: file e memorizzazione preferenze (sharedPreferences)
- 8. Creazione 3° App con Accesso ai file ed uso Listview
- 9. Classi Basi di gestione: Jsoup, AsyncTask, NavigationDrawer.
- 10. GPS, Maps.
- 11. Creazione valore: Pubblicità
- 12. Procedure per Pubblicazione di un App

Si allega elenco con i nominativi dei partecipanti suddivisi nei due corsi.

Il Dirigente Scolastico Fausta Zibetti

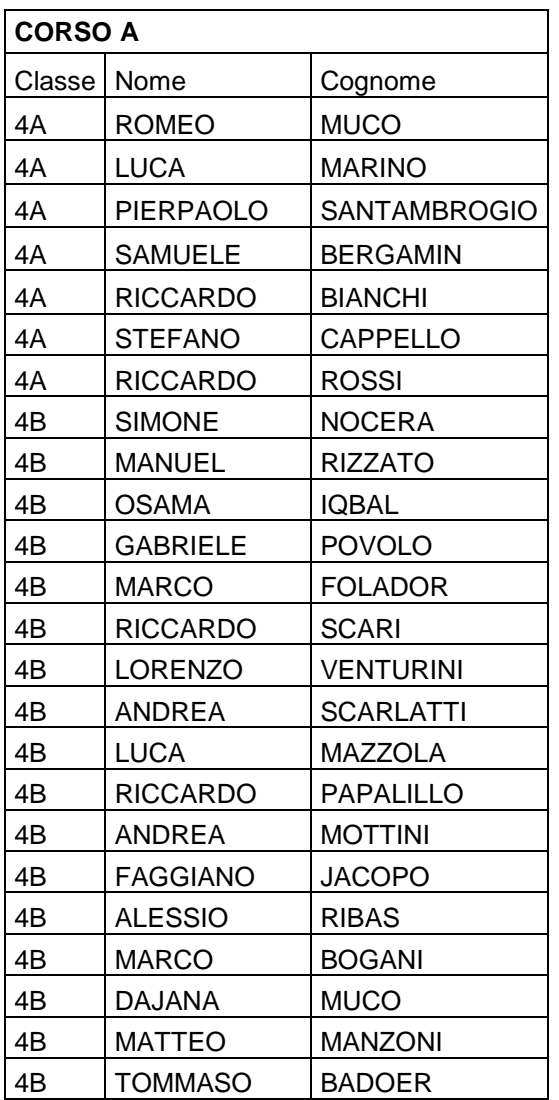

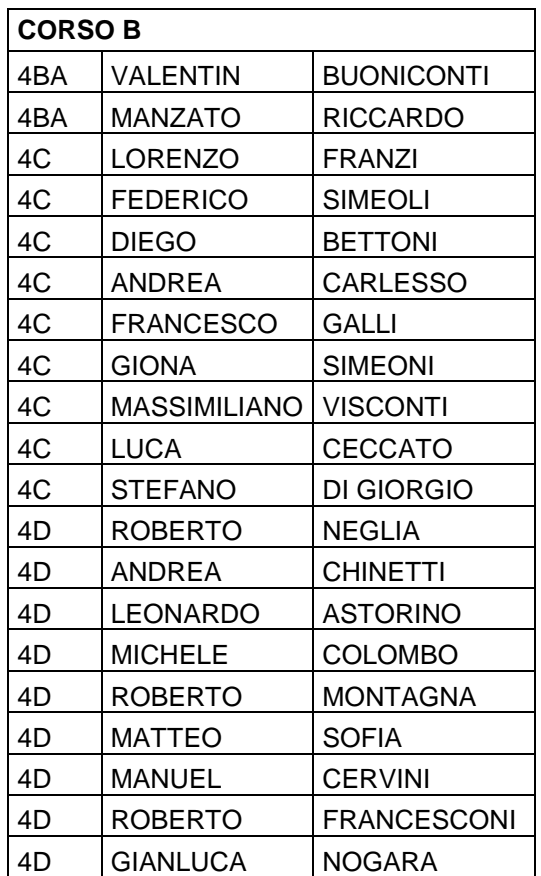